ПРИЛОЖЕНИЕ к ОПОП по специальности 38.02.01Экономика и бухгалтерский учет (по отраслям)

# **РАБОЧАЯ ПРОГРАММА УЧЕБНОЙ ДИСЦИПЛИНЫ ПД.02 ИНФОРМАТИКА**

для специальности

38.02.01 Экономика и бухгалтерский учет (по отраслям)

среднего профессионального образования

Разработчик: Курский Г.Д. преподаватель информатики

## СОДЕРЖАНИЕ

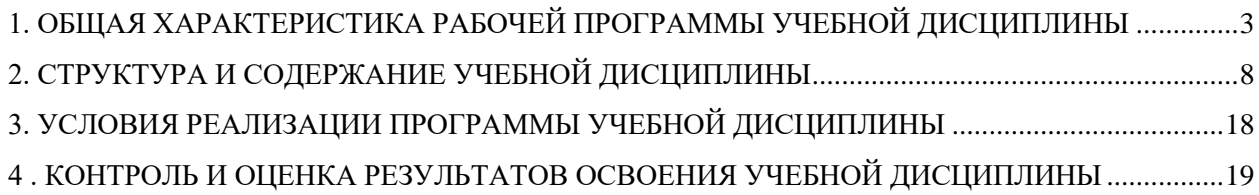

### <span id="page-2-0"></span>**1. ОБЩАЯ ХАРАКТЕРИСТИКА РАБОЧЕЙ ПРОГРАММЫ УЧЕБНОЙ ДИСЦИПЛИНЫ**

#### **ПД.02 ИНФОРМАТИКА**

#### **1.1. Место дисциплины в структуре основной образовательной программы:**

Учебная дисциплина является обязательной частью основной профессиональной образовательной программы подготовки специалистов среднего звена в соответствии с ФГОС СПО по специальности 38.02.01 Экономика и бухгалтерский учет (по отраслям)

Особое значение дисциплина имеет при формировании и развитии ОК 01, ОК 02

#### **1.2. Цель и планируемые результаты освоения дисциплины:**

Рабочая программа учебной дисциплины ПД.02Информатика направлена на достижение следующих целей:

формирование у обучающихся представлений о роли информатики и информационно-коммуникационных технологий (ИКТ) в современном обществе, понимание основ правовых аспектов использования компьютерных программ и работы в Интернете;

 формирование у обучающихся умений осуществлять поиск и использование информации, необходимой для эффективного выполнения профессиональных задач, профессионального и личностного развития;

формирование у обучающихся умений применять, анализировать, преобразовывать информационные модели реальных объектов и процессов, используя при этом ИКТ, в том числе при изучении других дисциплин;

 развитие у обучающихся познавательных интересов, интеллектуальных и творческих способностей путем освоения и использования методов информатики и средств ИКТ при изучении различных учебных предметов;

приобретение обучающимися опыта использования информационных технологий в индивидуальной и коллективной учебной и познавательной, в том числе проектной, деятельности;

приобретение обучающимися знаний этических аспектов информационной• деятельности и информационных коммуникаций в глобальных сетях; осознание ответственности людей, вовлеченных в создание и использование информационных систем, распространение и использование информации;

владение информационной культурой, способностью анализировать и оценивать информацию с использованием информационно-коммуникационных технологий, средств образовательных и социальных коммуникаций.

В результате изучения обязательной части учебного цикла обучающийся приобретает следующие достижения:

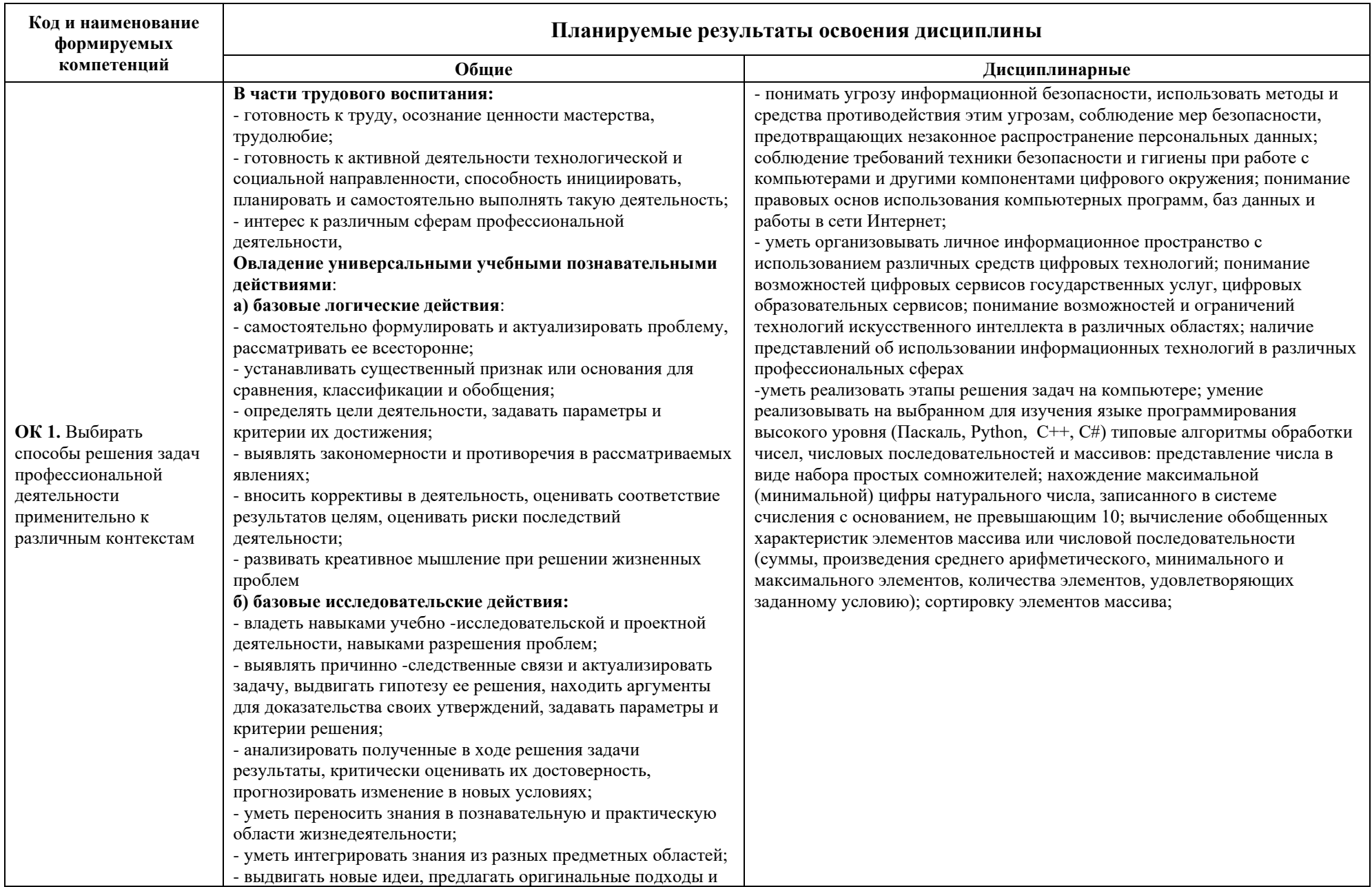

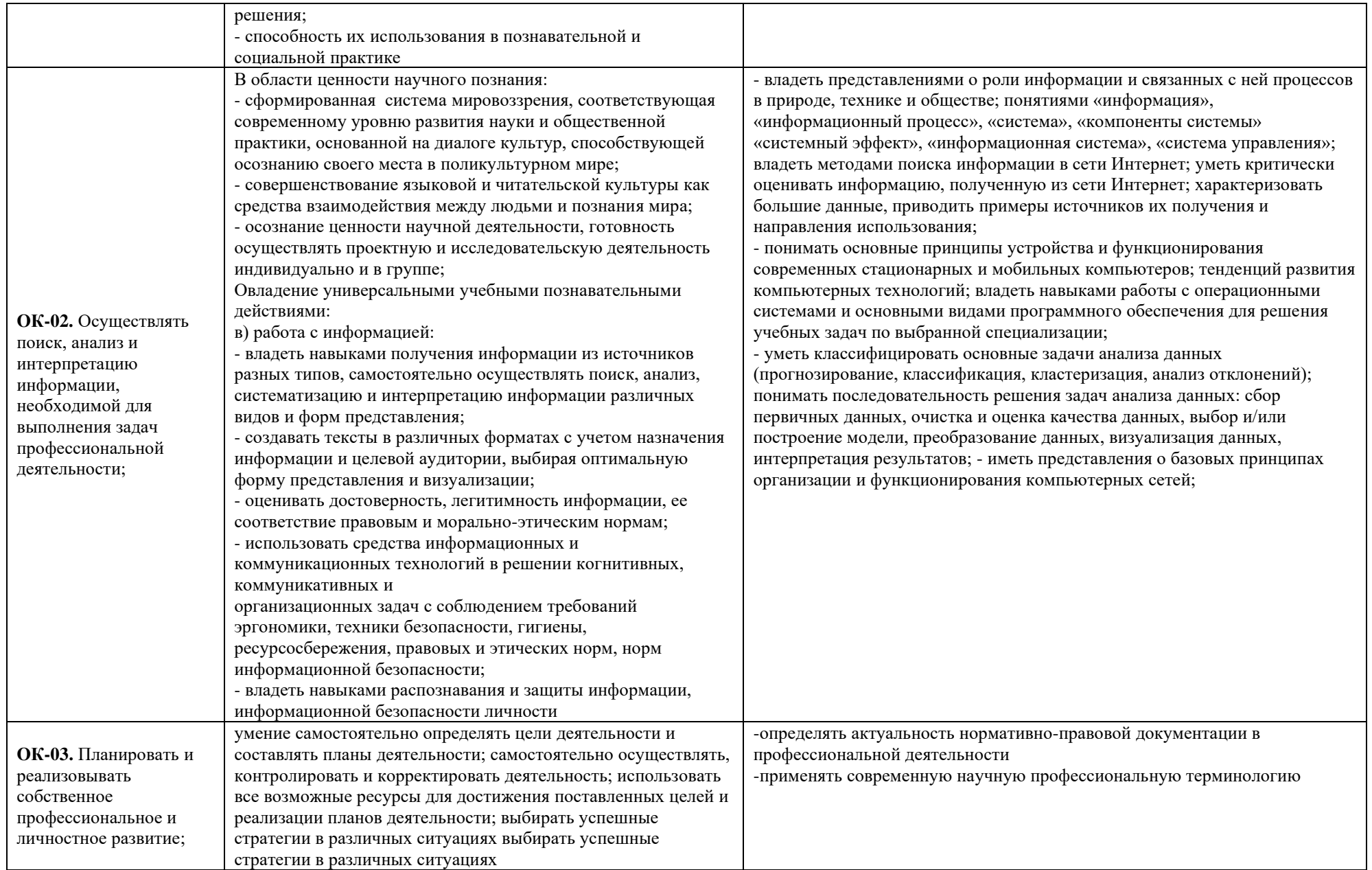

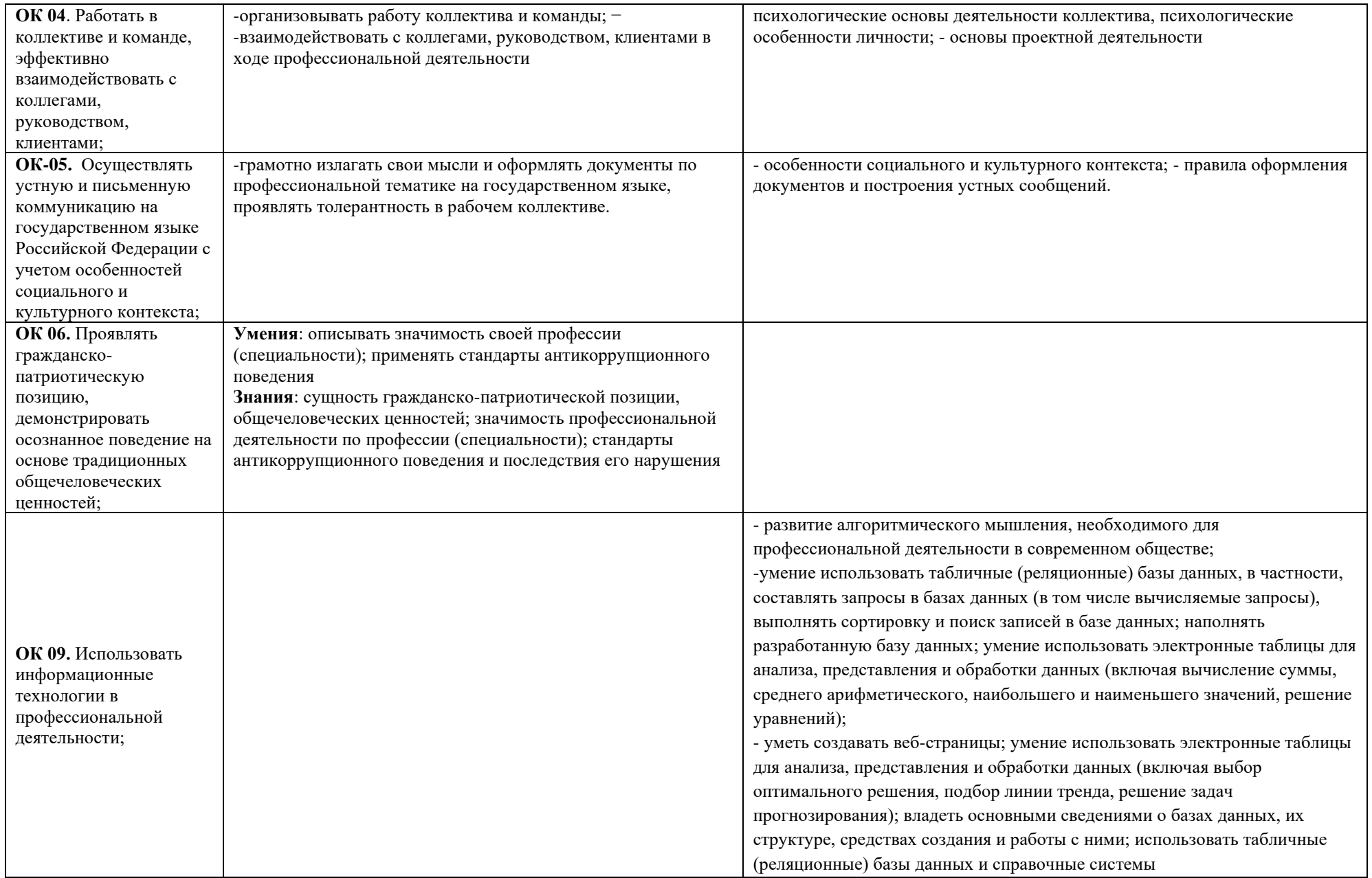

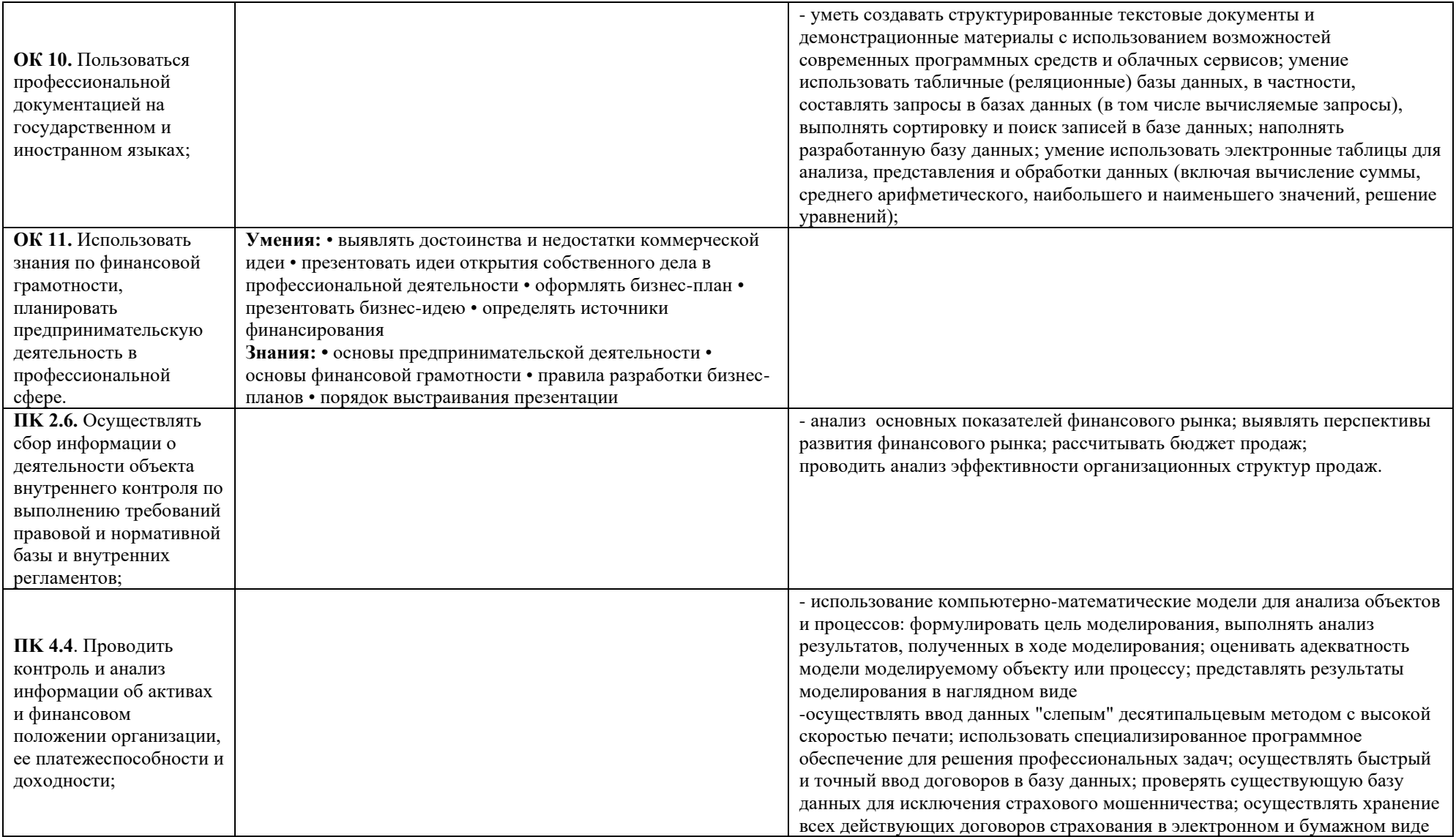

## **2. СТРУКТУРА И СОДЕРЖАНИЕ УЧЕБНОЙ ДИСЦИПЛИНЫ**

## **2.1 Объём учебной дисциплины и виды учебной работы**

<span id="page-7-0"></span>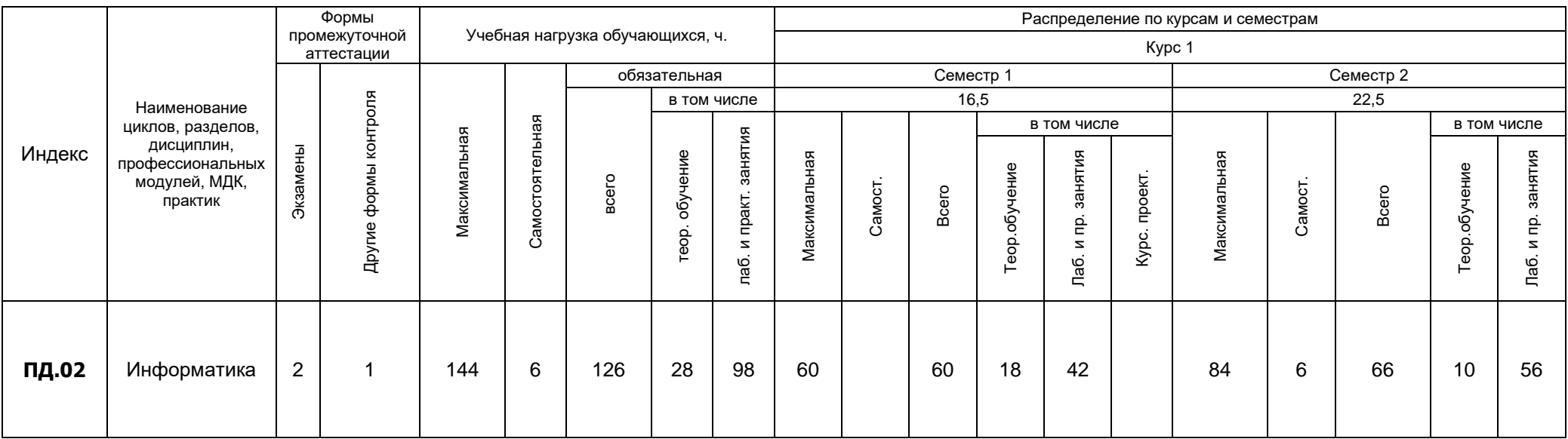

## **2.1 Тематический план и содержание учебной дисциплины**

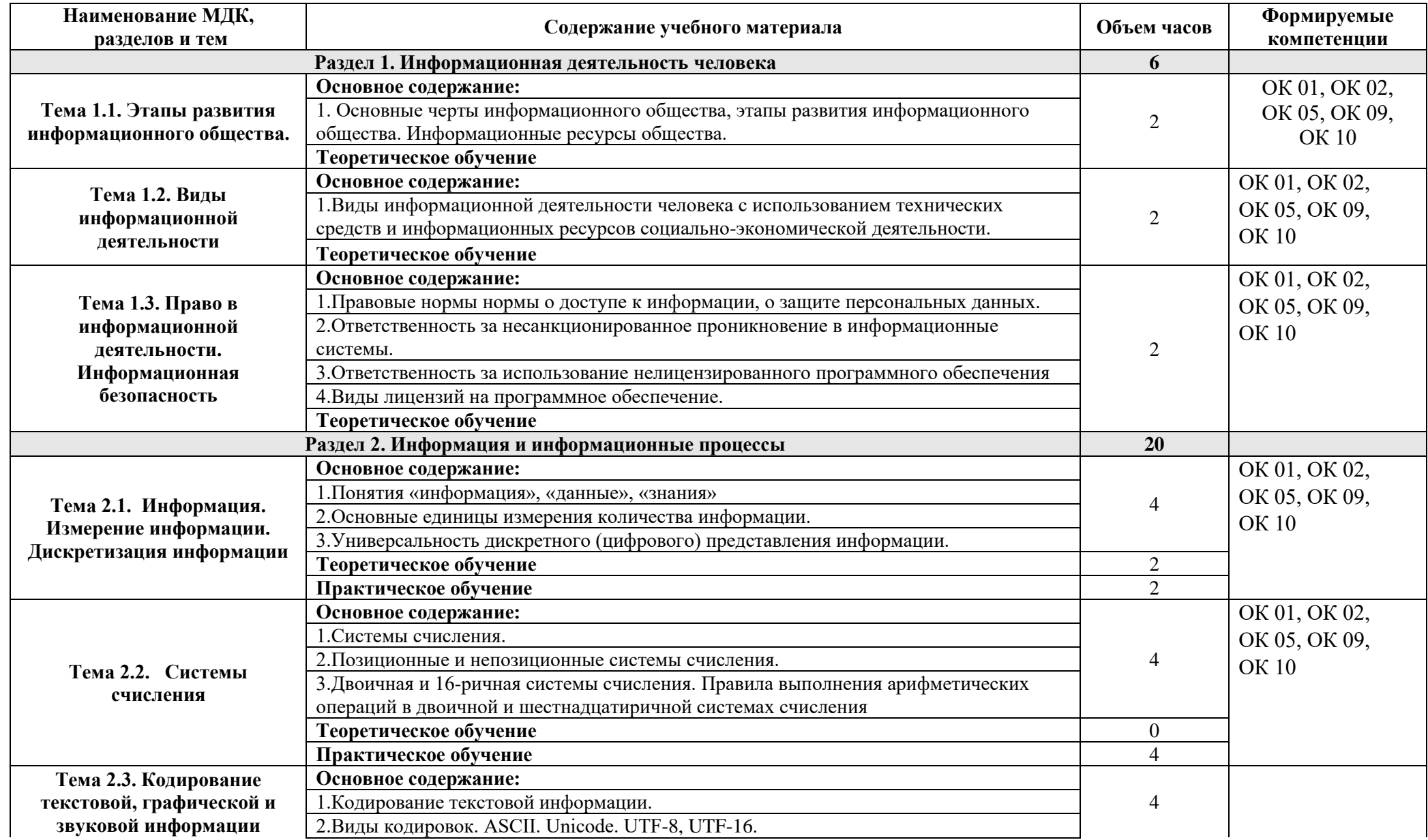

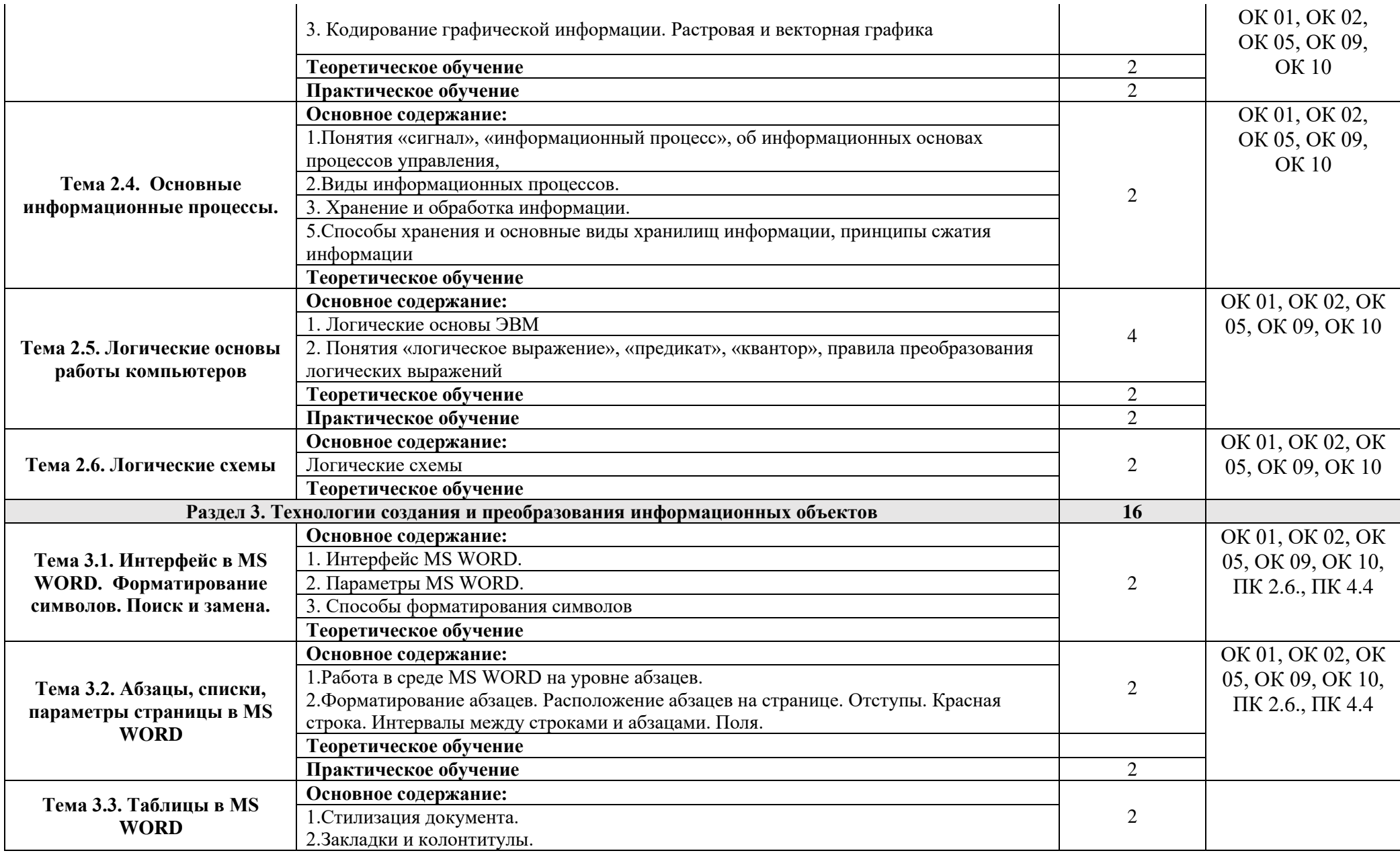

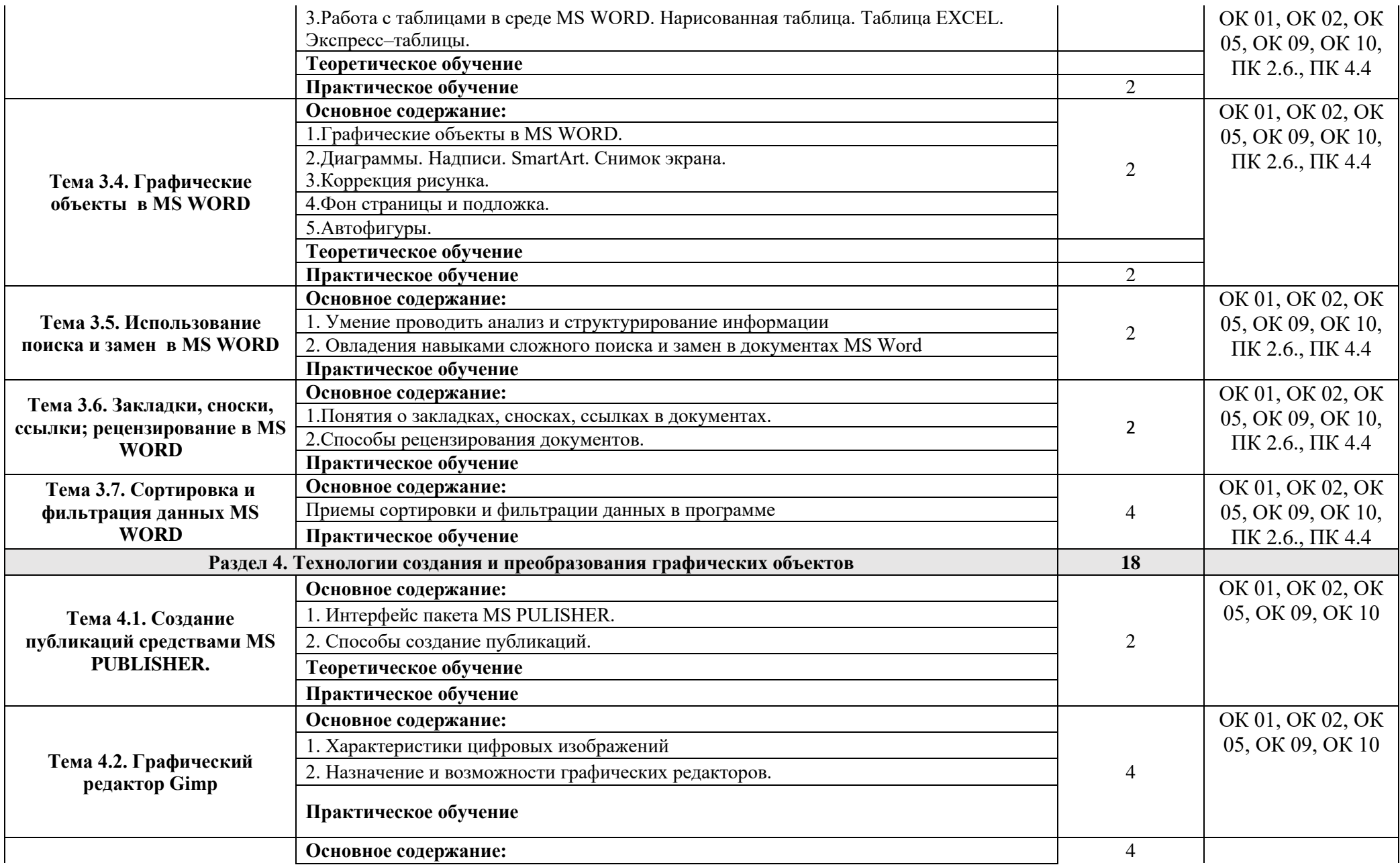

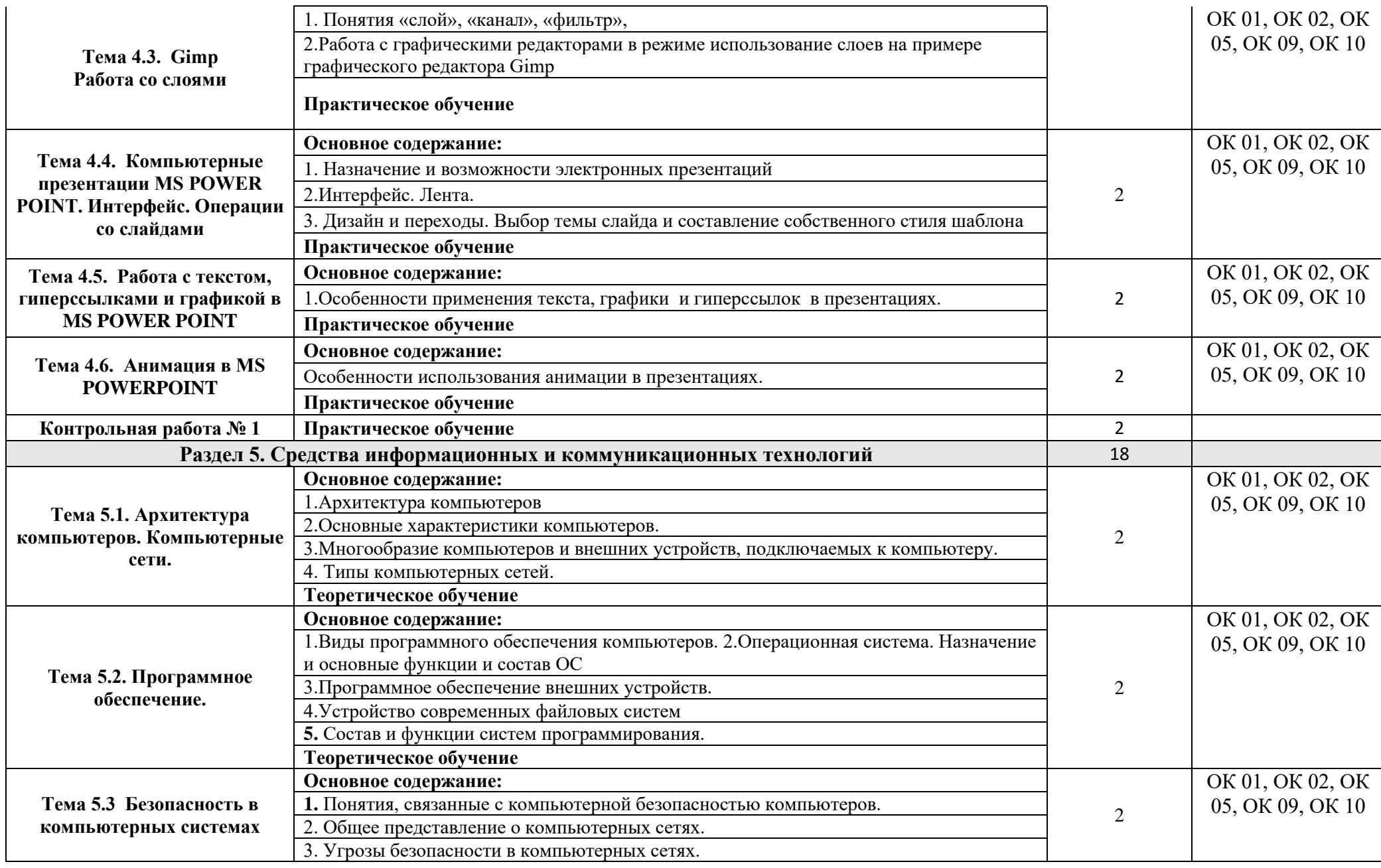

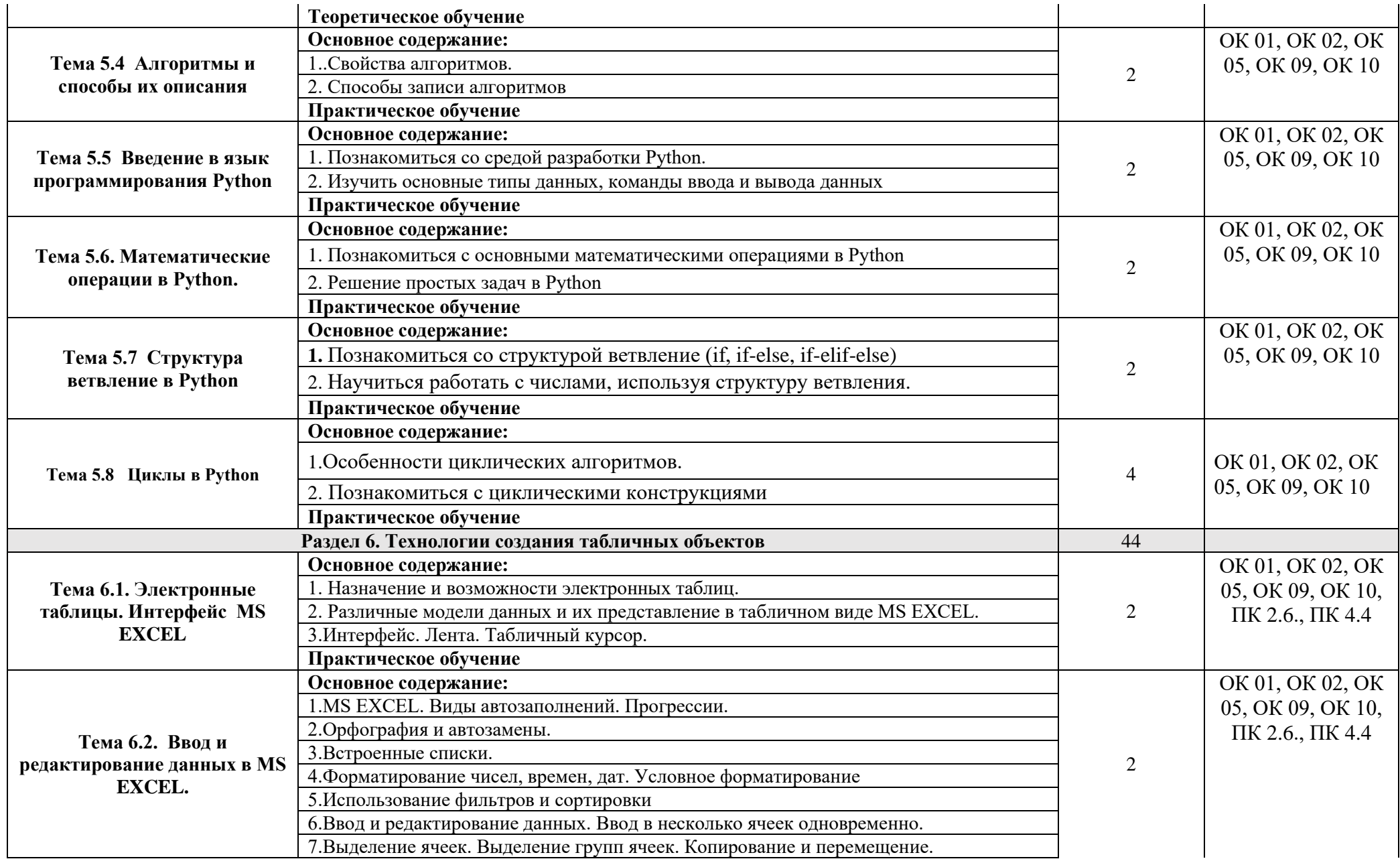

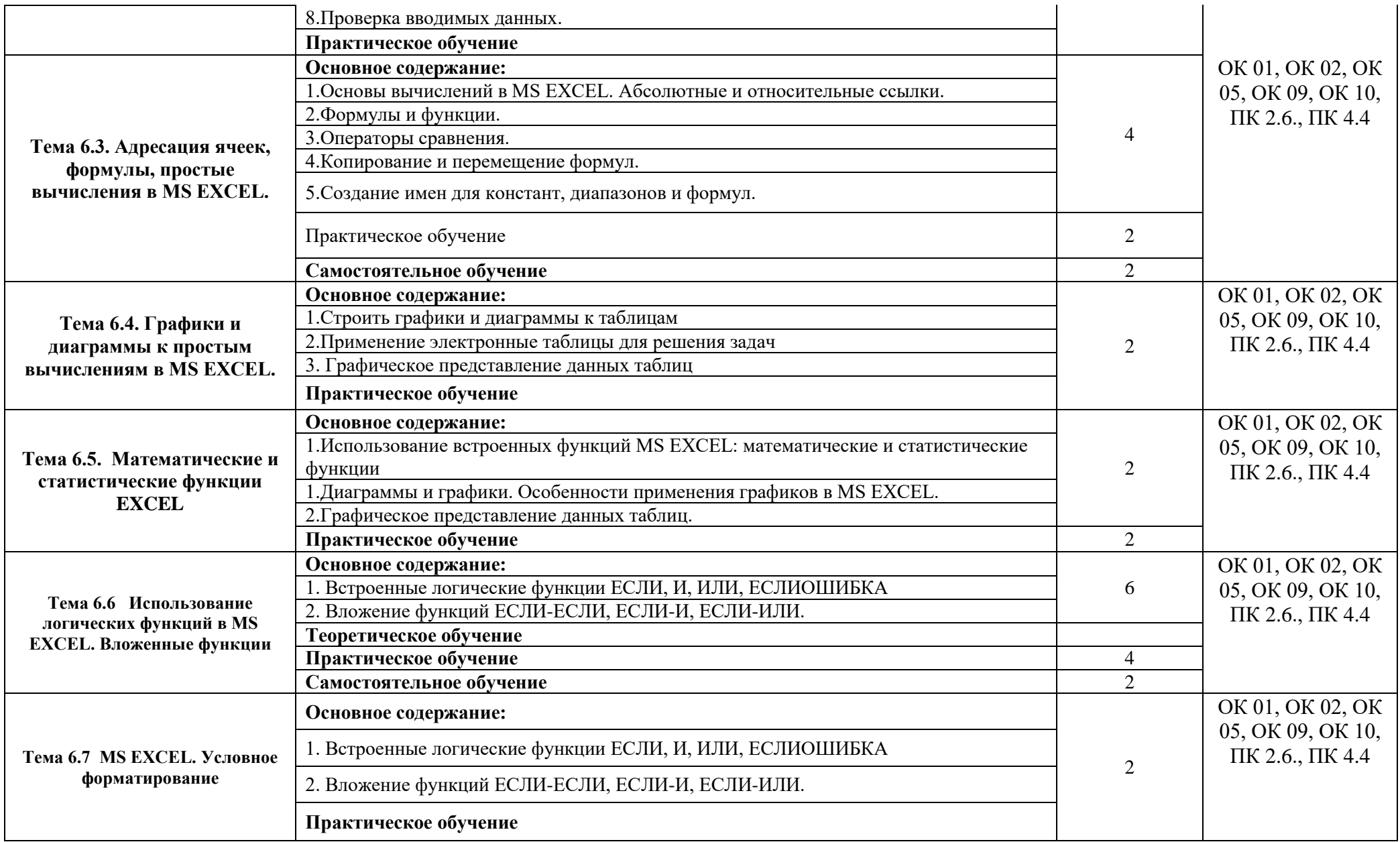

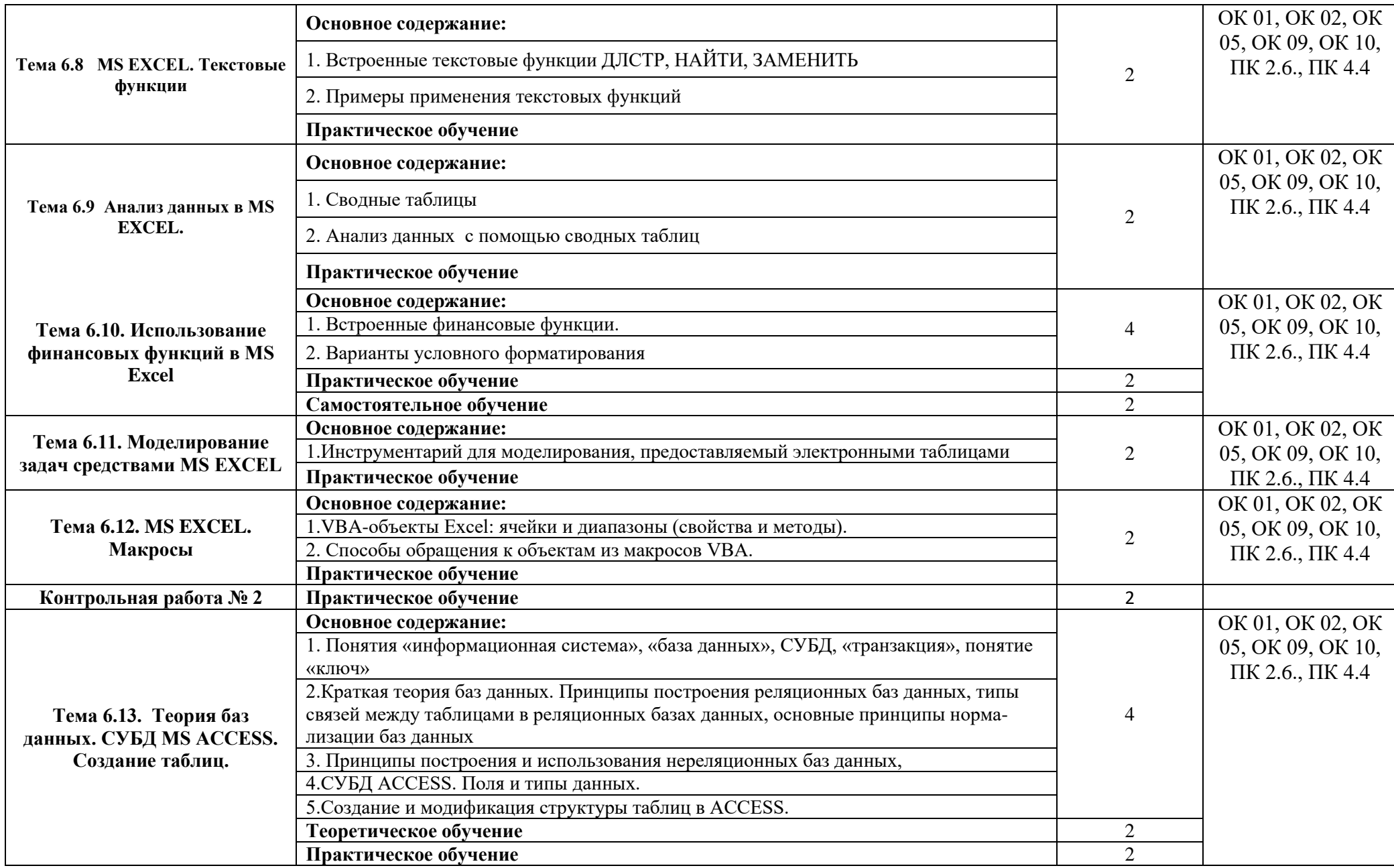

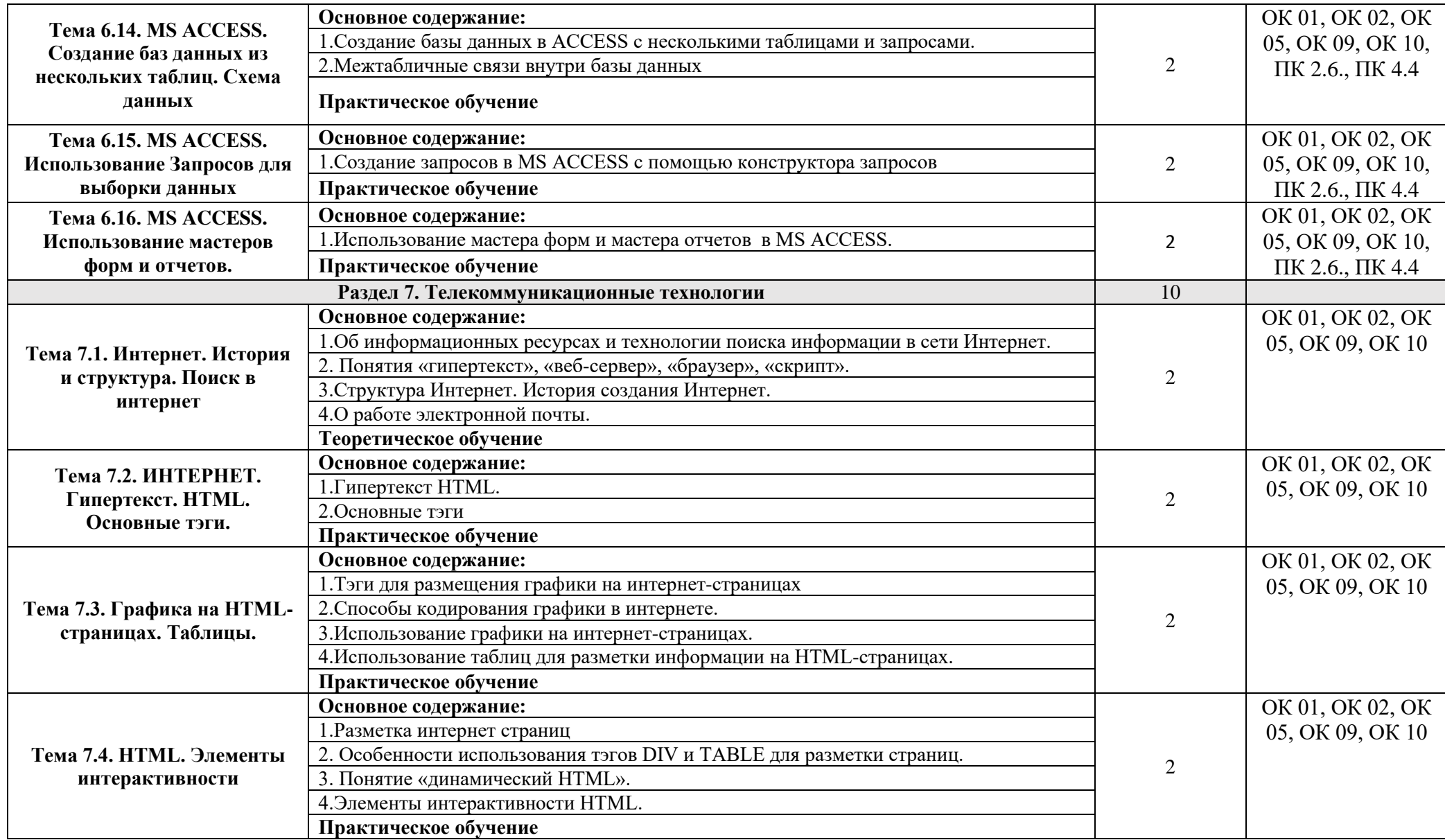

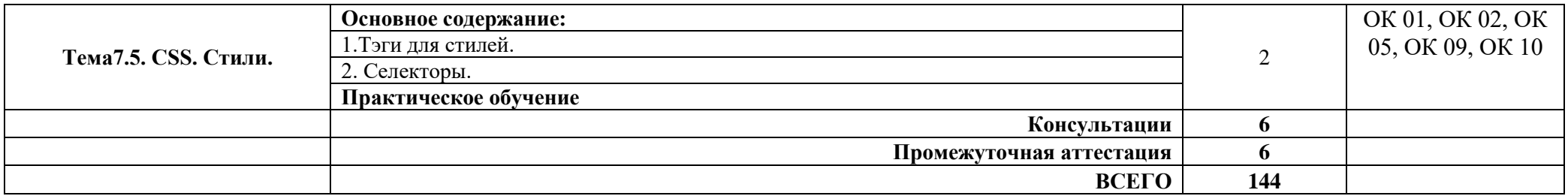

### **3. УСЛОВИЯ РЕАЛИЗАЦИИ ПРОГРАММЫ УЧЕБНОЙ ДИСЦИПЛИНЫ**

<span id="page-17-0"></span>3.1. Для реализации программы учебной дисциплины должны быть предусмотрены следующие специальные помещения: компьютерный класс, оснащенный оборудованием:

- рабочее место преподавателя;
- доска;

- рабочие места на базе вычислительной техники, подключёнными к локальной вычислительной сети и сети «Интернет»;

- стенды сетей передачи информации;

- технические средства контроля эффективности защиты информации;
- модели основных устройств информационно-коммуникационных технологий;
- интерактивная доска;
- мультимедийная система;
- принтер;
- сканер;

*учебное сетевое программное обеспечение, обучающее программное обеспечение:*

- операционная система MS Windows 10 и выше;
- комплект прикладных программ Microsoft Office 2016 и выше;
- графический редактор GIMP
- интерпретатор Python
- система автоматизированного проектирования;
- программа архивирования данных;
- программа для записи дисков;
- антивирусная программа;
- браузеры;
- программа распознавания текста;
- программные среды компьютерной графики;
- программа для обработки звука;
- программа для обработки видео;
- справочная правовая система.

#### **3.2. Информационное обеспечение реализации программы**

Для реализации программы библиотечный фонд образовательной организации должен иметь печатные и/или электронные образовательные и информационные ресурсы, рекомендуемых для использования в образовательном процессе

#### **3.2.1. Основные печатные и электронные издания**

- 1. Цветкова М.С. Информатика: учебник для студентов учреждений СПО / М.С. Цветкова, И.Ю. Хлобыстова. – 7-е изд., стер. – Москва.: Издательский центр «Академия», 2021. – 352 с.: ил., [8] с. цв. вкл. – ISBN 978-5-4468-9973-9.
- 2. Угринович Н.Д. Информатика: учебник для студентов учреждений СПО. Москва: КНОРУС, 2024. – 378 с. – ISBN 978-5-406-12001-9.
- 3. Ляхович В.Ф. Основы информатики: учебник для студентов учреждений СПО / В.Ф. Ляхович, В.А. Молодцов, Н.Б. Рыжикова. – Москва: КНОРКУС, 2023. – 348 с. – ISBN 978-5-406-11093-5/
- 4. Прохорский Г.В. Информатика: учебное пособие для студентов учреждений СПО. Москва. :КНОРУС., 2023. – 242 с. ISBN 978-5-406-11566-4.
- 5. Угринович Н.Д. Информатика. Практикум : учебное пособие для студентов учреждений СПО. Москва. : КНОРУС, 2023. – 264 с. – ISBN 978-5-406-11352-3.
- 6. Прохорский Г.В. Информатика: Практикум: учебное пособие для студентов учреждений СПО. Москва. :КНОРУС., 2023. – 264 с. ISBN 978-5-406-11567-1.
- 7. Янцев В.В. Web-программирование на Python: учебное пособие для студентов учреждений .СПО. Санкт-Петербург: Лань, 2022. – 180 с. ISBN 978-5-8114-9460-6.
- 8. Постолит А.В. Основы искусственного интеллекта в примерах на Python. Самоучитель. – СПб. БХВ-Петербург, 2024. – 448 с. –ISBN 978-5-9775-1818-5.
- 9. Гаврилов, М. В. Информатика и информационные технологии: учебник для среднего профессионального образования/ М.В. Гаврилов, В.А.Климов.— 5-е изд., перераб. и доп.— Москва: Издательство Юрайт, 2023.— 355с.— (Профессиональное образование).— ISBN978-5-534-15930-1. — Текст : электронный // Образовательная платформа Юрайт [сайт]. — URL: https://urait.ru/bcode/510331 (дата обращения: 16.01.2023).
- 10. Информатика и математика: учебник и практикум для среднего профессионального образования/ А.М.Попов, В.Н.Сотников, Е.И.Нагаева, М.А.Зайцев; под редакцией А.М.Попова.— 4-е изд., перераб. и доп.— Москва: Издательство Юрайт, 2023.— 484с.— (Профессиональное образование).— ISBN978-5-534-08207-4. — Текст : электронный // Образовательная платформа Юрайт [сайт]. — URL: https://urait.ru/bcode/511568 (дата обращения: 16.01.2023).

### **3.2.3. Дополнительные источники**

- 1. Гасумова, С.Е. Информационные технологии в социальной сфере: учебник и практикум для среднего профессионального образования / С. Е. Гасумова. – 6-е изд. – Москва: Издательство Юрайт, 2023. – 284 с. - (Профессиональное образование). – ISBN – 978-5- 534-13236-6. - Текст: непосредственный.
- 2. Михеева Е.В. Информационные технологии в профессиональной деятельности: учебник для студентов учреждений среднего профессионального образования / Е. В. Михеева, О. И. Титова. – 5-е изд., испр. – Москва.: Издательский центр «Академия», 2021. – 416 с. – ISBN – 978-5-4468-9943-2.

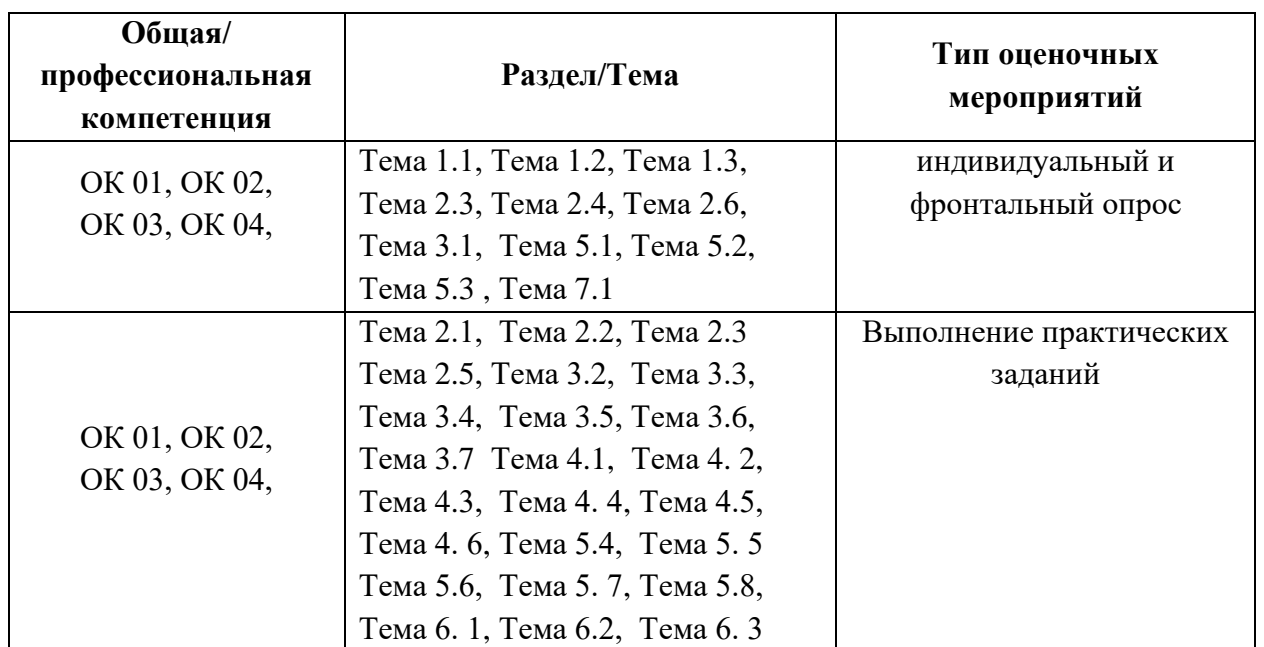

### <span id="page-18-0"></span>**4 . КОНТРОЛЬ И ОЦЕНКА РЕЗУЛЬТАТОВ ОСВОЕНИЯ УЧЕБНОЙ ДИСЦИПЛИНЫ**

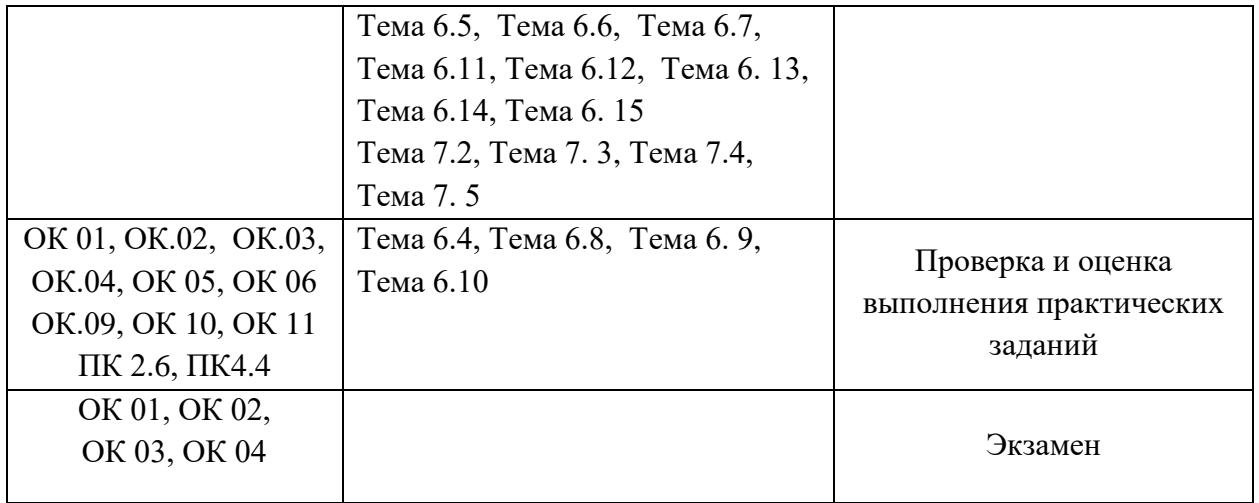